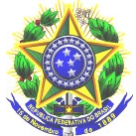

#### **MINISTÉRIO DA EDUCAÇÃO INSTITUTO FEDERAL DE EDUCAÇÃO, CIENCIA E TECNOLOGIA DO PARÁ COORDENAÇÃO DE ASSISTÊNCIA ESTUDANTIL E AÇÕES INCLUSIVAS DO CAMPUS BREVES**

# **Perguntas e respostas - Projeto Alunos Conectados**

# **Edital 05/2021**

# **1. O que é o Projeto Alunos Conectados?**

Trata-se de projeto do MEC, coordenado pela Rede Nacional de Ensino e Pesquisa (RNP), que tem como finalidade o fornecimento, por meio de operadoras de Serviço Móvel Pessoal (SMP), a disponibilização e monitoramento de pacotes de dados para estudantes das universidades e institutos federais em condição de vulnerabilidade socioeconômica, visando o desenvolvimento das atividades acadêmicas.

# **2. Qual o objetivo?**

Promover suporte às ações emergenciais de educação, pesquisa e assistência ao ensino, em apoio ao enfrentamento da pandemia Covid-19, por meio de disponibilização e monitoramento dechip/pacote de dados a estudantes matriculados/as em cursos presenciais técnicos e da graduação do IFPA, em condição de vulnerabilidade socioeconômica, para desenvolvimento deatividades acadêmicas remotas.

# **3. Quem pode se inscrever edital do Projeto AlunosConectados?**

Estudantes matriculados/as em cursos presenciais técnicos e de nível superior do IFPA, com renda bruta familiar per capita mensal de até meio salário mínimo, **equivalente a R\$ 550 (quinhentos e cinquenta reais) e que estejam desenvolvendo atividades na forma remota**,

# **Como é realizada a inscrição no Projeto Alunos Conectados?**

Para se inscrever, os/as estudantes devem realizar os seguintes passos:

# *1) Aderir ao Cadastro Único do SIGAA*

- Acessar o SIGAA (www.sigaa.ifpa.edu.br), clicar em "Entrar no Sistema" com suas credenciais de acesso (matrícula). Em "Portal do Discente", acessar o menu "Auxílios" e depois **"Aderir ao Cadastro Único"**, que consiste no preenchimento de um Questionário Socioeconômico. Ao final, clicar em "Confirmar Inscrição".

# *2) Aderir ao Projeto Alunos Conectados no SIGAA*

- Estudantes que já aderiram ao Cadastro Único no período letivo vigente devem solicitar a adesão ao Projeto Alunos Conectados de acordo com os passos abaixo:

- Em "Portal do Discente", acessar o menu "Alunos Conectados" e depois **"Solicitar adesão ao Projeto"**, informar a operadora que possui área de cobertura na localidade onde acessará a internet para realização das atividades acadêmicas (Claro ou Oi), informar o CEP do local de acesso e anexar a documentação comprobatória conforme a situação e critérios do edital.

 **ATENÇÃO:** Os formatos de arquivo válidos para envio são: PDF (Arquivo único contendo todos os documentos reunidos) ou ZIP (Arquivo único contendo vários documentos comprimidos). Oarquivo enviado não pode possuir tamanho superior a 30,00 MB.

- Em seguida devem clicar para concordar com os termos e condições do Projeto e depois clicar em "Solicitar".

- Os estudantes poderão realizar somente **uma solicitação de adesão por vez**, posto que o sistema inviabilizará novas solicitações ao mesmo discente enquanto existirem outras solicitações ainda sendo

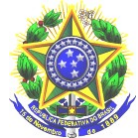

#### **MINISTÉRIO DA EDUCAÇÃO INSTITUTO FEDERAL DE EDUCAÇÃO, CIENCIA E TECNOLOGIA DO PARÁ COORDENAÇÃO DE ASSISTÊNCIA ESTUDANTIL E AÇÕES INCLUSIVAS DO CAMPUS BREVES**

analisadas e/ou contempladas para o mesmo CPF. **Caso a solicitação de adesão ao Projeto seja indeferida o/a estudante poderá efetuar nova solicitação**.

# **NOTA IMPORTANTE PARA INSCRIÇÃO:**

Leia com atenção os itens 6 e 7 do Edital 05/2021.

**4. Qual será o período de inscrição no Projeto Alunos Conectados?** 

As inscrições serão de fluxo contínuo, devendo ocorrer ao longo do ano inteiro. O SIGAA permanecerá aberto para inscrições, porém sópermite que o/a estudante realize uma inscrição por vez.

### **5. Quais os documentos deverão ser anexados no momento dainscrição?**

- RG e CPF do estudante.

- Certidão de Casamento ou Declaração de União Estável do estudante, se for o caso.

- RG ou Certidão de Nascimento ou Casamento de TODOS os membros do grupo familiar (que moram na mesma casa).

- Comprovante de endereço emitido nos três últimos meses em nome de um dos membros da família. Se imóvel alugado apresentarcontrato de aluguel ou último recibo de pagamento. Caso o/a estudante não tenha como comprovar o endereço deverá apresentar Declaração de Residência conforme Anexo II (imóvel próprio ou alugado) ou III (imóvel cedido).

- Quadro de Composição familiar devidamente preenchido (Anexo I).

- Comprovantes de renda atualizado de TODOS os membros da família maiores de 18 (dezoito) anos que residam no mesmo endereço, conforme quadro indicado no edital.

ATENÇÂO: Os formatos de arquivo válidos para envio são: PDF (Arquivo único contendo todos os documentos reunidos) e ZIP (Arquivo único contendo vários documentos comprimidos). O arquivo enviado não pode possuir tamanho superior a 30,00 MB".

# **SOBRE O PREENCHIMENTO DOS FORMULÁRIOS (ANEXOS):**

Para escaneá-los, pode ser usado algum aplicativo de celular que converte foto em scanner em PDF, como por exemplo o Simple Scan, disponível no Google Play [\(https://bit.ly/appSimpleScan\)](https://bit.ly/appSimpleScan). É importante que os arquivos escaneados estejam legíveis, ou seja, possibilitem uma leitura clara do conteúdo. ANEXOS EDITAVEIS DO EDITAL ( link)

# **6. O estudante poderá acumular este auxílio com outros auxílios da assistência estudantil?**

O benefício previsto neste edital poderá ser acumulado sem prejuízo com outras bolsas e/ou programas de ensino, pesquisa e extensão, exceto com auxílio que tenha a mesma finalidade (aquisição de pacotes de dados de internet).

# **7. Quais as operadoras dos chips?**

As operadoras de Serviço Móvel Pessoal (SMP) habilitadas a atuarem no Projeto Alunos Conectados são Claro e Oi.

# **8. Como e quando vão ser divulgados os Resultados?**

**ATENÇÃO:** O estudante poderá solicitar o chip a qualquer momento, pois o edital ficará

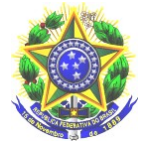

#### **MINISTÉRIO DA EDUCAÇÃO INSTITUTO FEDERAL DE EDUCAÇÃO, CIENCIA E TECNOLOGIA DO PARÁ COORDENAÇÃO DE ASSISTÊNCIA ESTUDANTIL E AÇÕES INCLUSIVAS DO CAMPUS BREVES**

aberto o ano inteiro para novas solicitações.

Todos os resultados das análises do Projeto Alunos Conectados serão divulgados no site do IFPA Campus Breves:<https://breves.ifpa.edu.br/>

### **9.** Se meu pedido foi indeferido posso me inscrevernovamente?

Sim, o/a estudante poderá efetuar nova solicitação, caso tenha tido solicitação indeferida.

### **10. Duas pessoas da mesma família podem solicitar o chip?**

Sim, desde que cumpridos os critérios para o recebimento.

### **11. Quem já recebeu o chip através do projeto em 2020 precisarealizar nova inscrição?**

**ATENÇÃO:** Não, a recarga do seu chip continuará sendo realizada mensalmente.

### **12. Quando e como será realizada a entrega dos chips?**

**ATENÇÃO:** A entrega do chip/pacotes de dados de internet (dados móveis) dependerá dos prazos e procedimentos da RNP e operadoras.

Serão divulgadas no site do Campus as orientações sobre o processo de entrega do chip e assinatura do Termo de Compromisso.

É importante lembrar que a entrega do chip será realizada somente ao/à estudante e, no caso de estudante menor de idade, deverá estar acompanhado/a do/a responsável legal.

**Atenção:** é de responsabilidade do/a estudante a observância dos prazos e procedimentos estabelecidos do Edital, bem como o acompanhamento de publicações.

Fundamentação legal: EDITAL Nº 05/2021 - SELEÇÃO DE ESTUDANTES PARA ATENDIMENTO COM CHIP/PACOTES DE DADOS DE INTERNET (DADOS MÓVEIS) PELO PROJETO ALUNOS CONECTADOS/MEC/RNP.

Para mais informações: E-mail: [caes.breves@ifpa.edu.br/](mailto:caes.breves@ifpa.edu.br)

**(Samuel Viegas 99117-9847 / Ramon Dias 98276-2830 /Angela Iketani 98231-2330)**.